## HEINE **SUALITY**

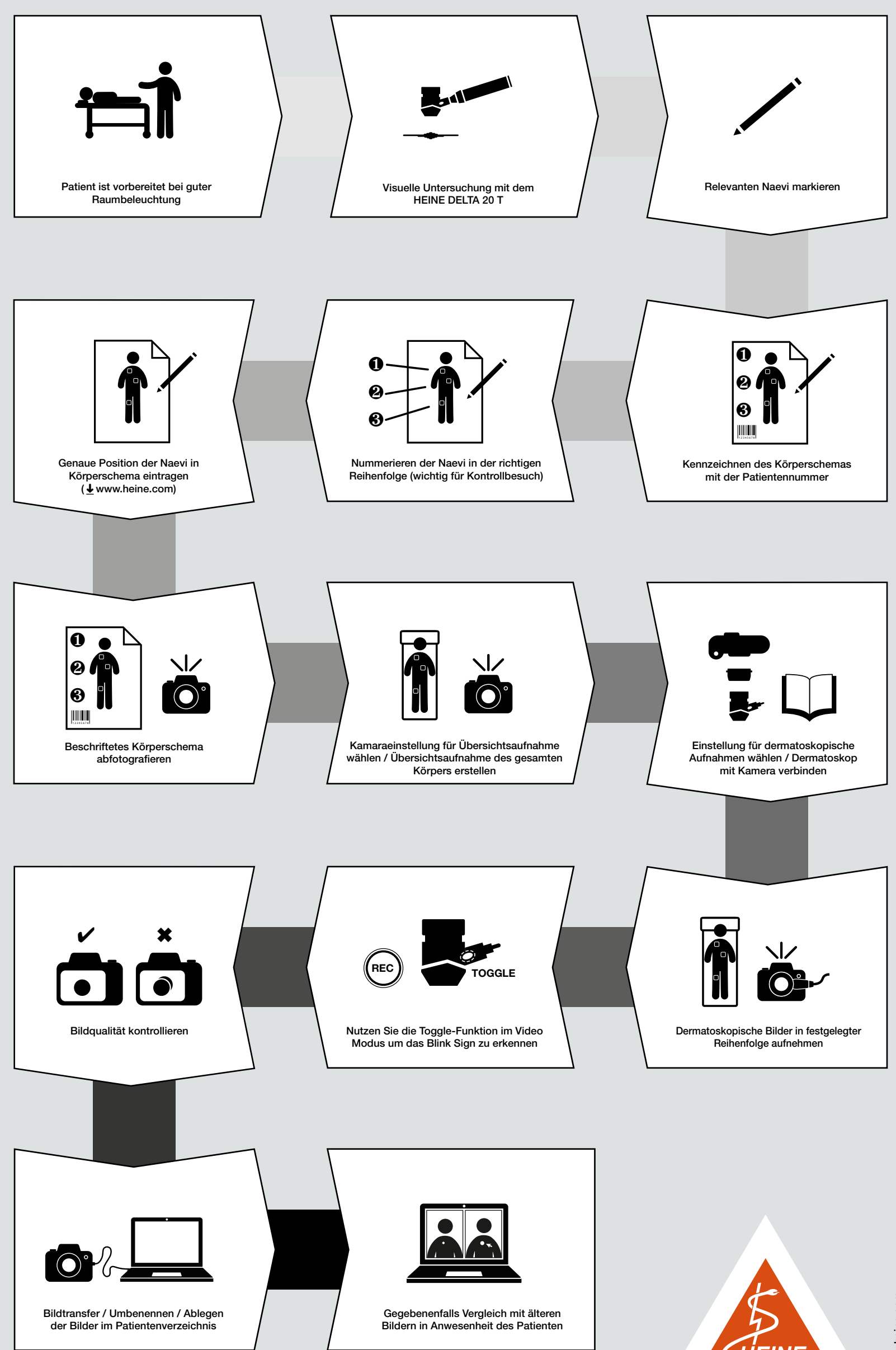